#### POWER+ SETTING GUIDE

CROSS

Enabling grid charging and battery export.

In order for Holy Cross Energy (HCE) to use Powerwalls for our high demand events, grid charging and battery export must be enabled along with a secure WiFi or hardwired internet connection.

These settings are crucial to the success of Power+, since we pre-charge batteries during the few hours before a high demand event, and discharge them onto the grid during the event. This document is to serve as a guide to enable the proper Powerwall import and export settings.

TESLA

## STEP 1 - HOME SCREEN

From the Home Screen on your Tesla Mobile App (example shown here), press **Settings**. You should be directed to a page that looks like Step 2.

# My Home 2 Standby 1.7 kW 4.6 kW 0 kW · 49%  $2.9$  kW POWERWALL - 5x Energy  $\sim$ 3.1 kWh Generated Today Impact 7% Self-Powered Today **C** Settings ିକ Go Off-Grid

#### STEP 2 - SETTINGS SCREEN

On the Settings screen (shown here), press **Powerwall**. You will be directed to a page that looks like Step 3.

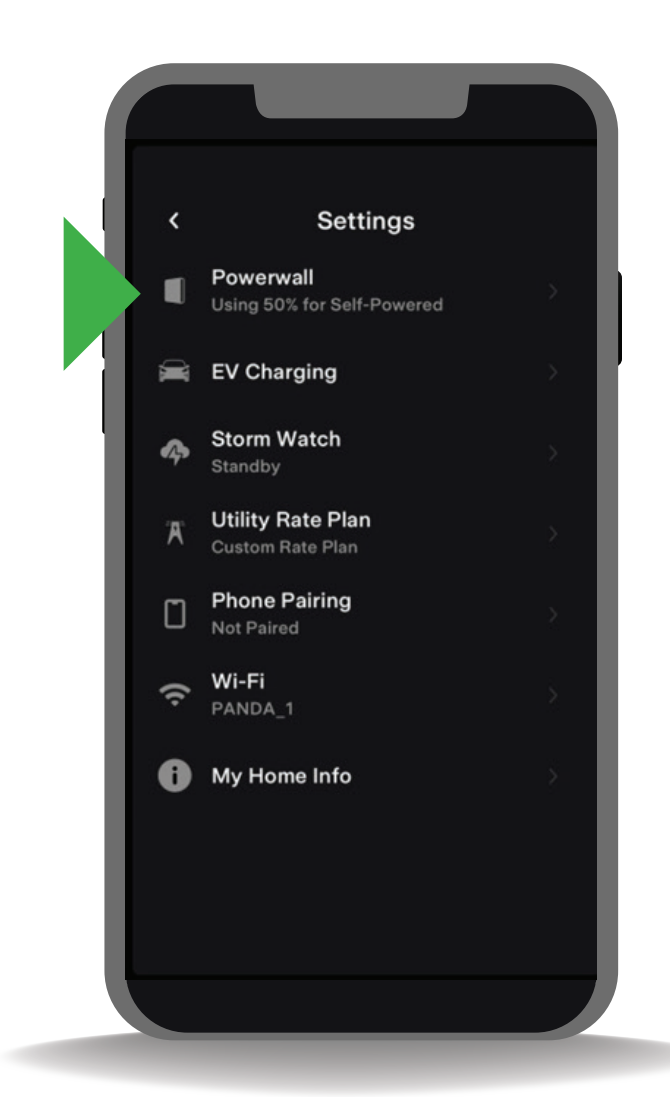

### STEP 3 - POWERWALL SCREEN

Optional: On the Powerwall screen (shown here), you have the ability to **adjust your Backup Reserve**. This is the amount of energy that your Powerwalls will hold in reserve in case of an outage.

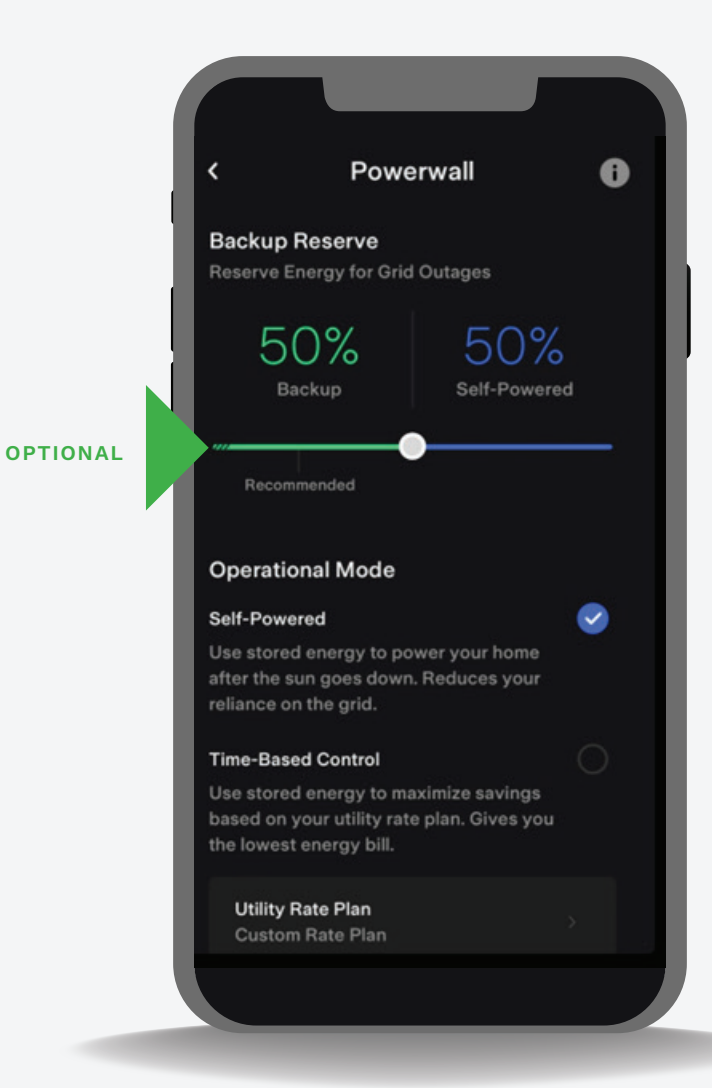

## STEP 4 - POWERWALL SCREEN

Also on the Powerwall screen, scroll down until you see Energy Exports and Grid Charging:

- > For Energy Exports, select Everything.
- > For Grid Charging, Select Yes.

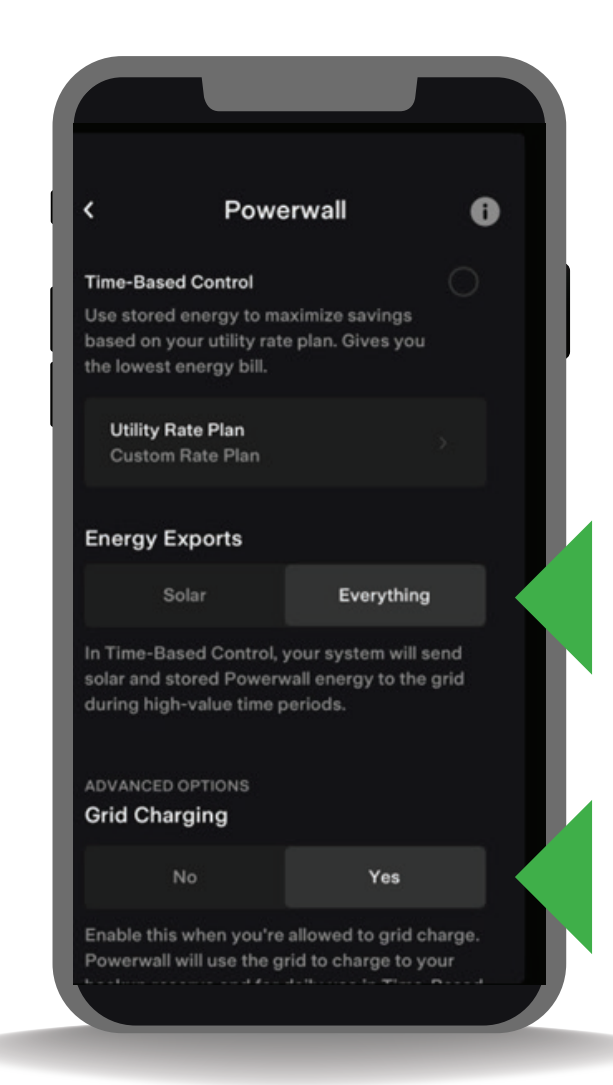

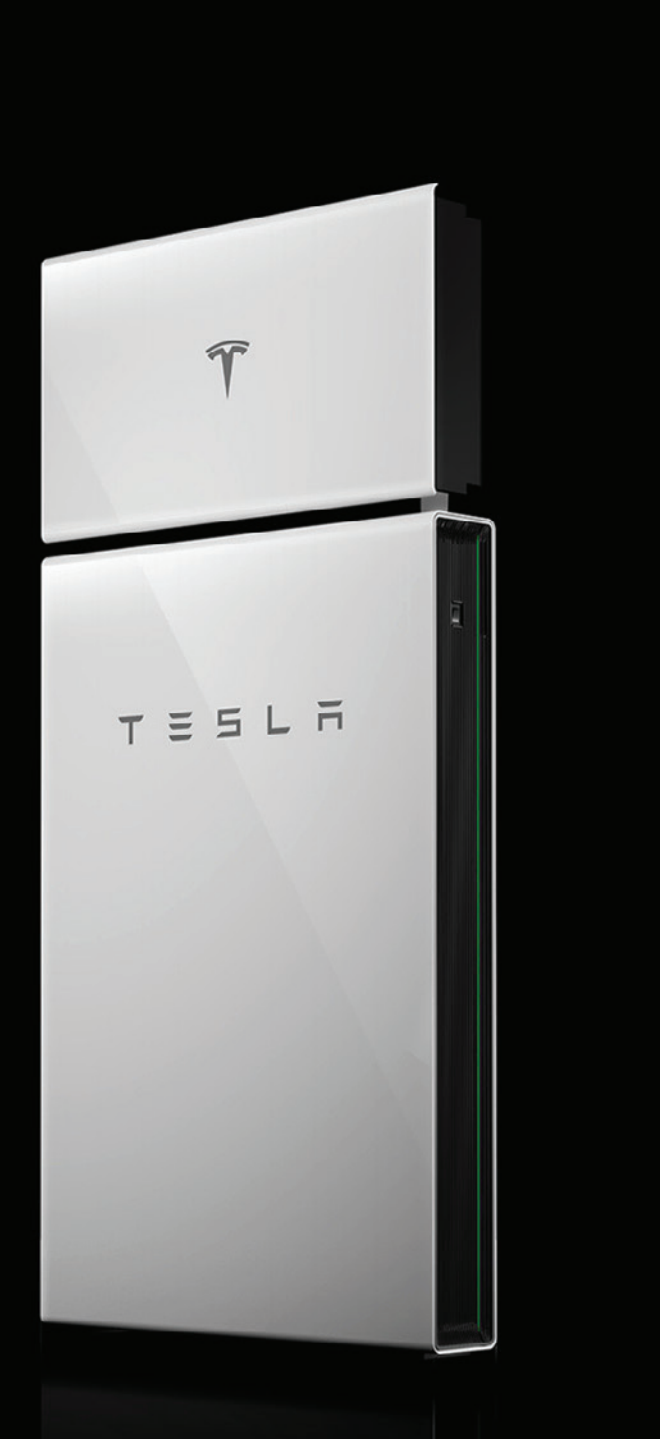

#### THAT'S IT!

As always, please do your best to ensure your Powerwalls remain connected to the internet, and keep in mind that if you change your internet password or login credentials, you will most likely need to reconnect your Powerwalls to the internet.

As you can see, the Tesla Mobile App offers much more functionality than is outlined in this document.

tesla.com/support/energy/powerwall/mobile-app/mobile-app-overview

#### [LEARN MORE > TESLA MOBILE APP](https://www.tesla.com/support/energy/powerwall/mobile-app/mobile-app-overview)

BESS@holycross.com 970.945.5491 QUESTIONS?

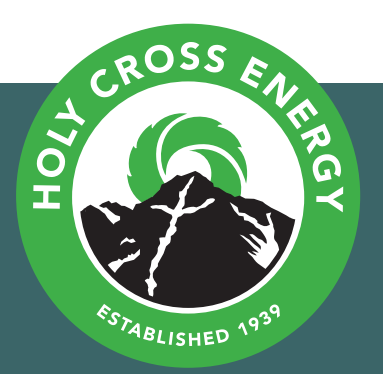